# Guidelines for 35mm Slide Imaging

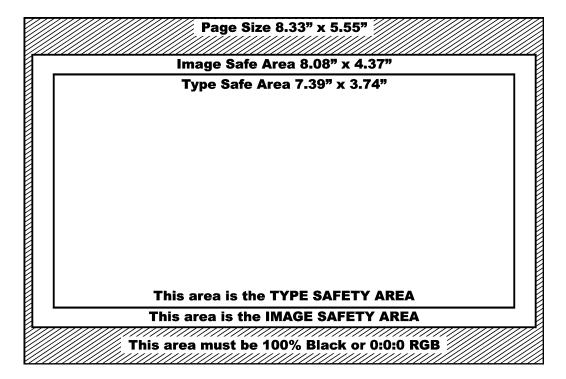

Files may be submitted for imaging using any of the following software applications:

QuarkXpress Illustrator CorelDraw Photoshop PowerPoint

Finished Bitmaps may be submitted in any of the following file formats:

Jpeg, Highest quality TIFF, No Alpha channels Photoshop EPS, No clipping paths Photoshop PSD, Flattened

All images should be RGB, 8.33x5.55in. @ 250-300dpi

# THE FOLLOWING SPECIFICATIONS ARE FOR FILES CREATED USING QUARKXPRESS

#### **DOCUMENT SETUP**

- ➤ Document size must be set at 8.33" x 5.55" using Custom page size.
- Do not have any content beyond the page boundries.
- Keep all photography and illustrations inside the "Image Safety Area".
- Keep all type, logos and important elements inside the "Type Safety Area"
- The area outside of the Image Safety Area must be filled Black or 0:0:0 RGB.
- Picture boxes should have a fill of **None** or a specific colour if required. (The default is White and the fill frequently appears as a single pixel wide line in the finished image.)
- Include a colour proof for each slide.
  - **Hints:** Do not use Quark colour blends (poor blending causes visible bands on slides).
    - Create all colour gradients in PhotoShop or Illustrator.
    - When creating colour gradients, use 256 steps to ensure smooth gradation.

#### **FONTS**

- Do not use Type Attributes created in Quark, use the authentic font. (i.e. Bodoni Bold Italic)
- > Avoid the use of type sizes smaller than 12 points
- Please supply both the *screen* (suitcase) and *printer* (postscript) font files for each font used.
  Hint: When choosing type sizes, consider their readability from the rear of the theatre.

#### FILES IMPORTED INTO QUARK

- All art imported into Quark must be saved in RGB colour mode (tiffs, JPEGs, etc, are not recommended, EPS is prefered).
- **Do not** enlarge/reduce imported art more than 5% in Quark. Crop and size images in the program where they were originally created. Scanned images should have an effective resolution of 250 300 PPI.
- If using Illustrator, convert all text to outlines, make sure all fill and stroke colours are RGB.

# **COLLECT FOR OUTPUT with QuarkXpress**

- When saving files for submission, use the "Collect for Output" command to ensure that all imported art is included on the disk.
- Suggestion: Print your hardcopy from the files you have collected, from a different machine. If you experience problems printing your file, we will have the same problems.

#### Please include with all Quark files submitted:

- 1. All Postscript (printer) and Suitcase (screen) fonts used in the file **including** fonts placed in EPS images
- 2. All imported files
- 3. A hardcopy for each slide, preferably in colour, accurately displaying all elements
  - Failure to provide these items will delay the production of your slides •

#### THE FOLLOWING SPECIFICATIONS ARE FOR BITMAP FILES

#### BITMAPS AS FINISHED ART

- The bitmap represents the final image including black space.
- Image dimensioning is as per 8.33 x 5.55in. page specification and at a resolution of 250 300dpi.
- Avoid the use of type sizes smaller than 12 points
- The recommended colour space is Adobe RGB (1998) or SMPTE 240-M
- File formats: Jpeg, highest quality

TIFF, no alpha channels

Photoshop EPS, no clipping paths

Photoshop PSD, flattened

#### THE FOLLOWING SPECIFICATIONS APPLY TO ALL APPLICATIONS

#### COLOUR AND COLOUR MODELS

- In all applications, use RGB colour modes.
- Do not use CMYK, Grey Scale, Duotones, etc.
- The recommended colour space is Adobe RGB (1998) or SMPTE 240-M

Hints:

- Large areas of white or a background colour of white should be avoided
- For areas requiring White, apply a White fill (or 1% Black in Quark 3.3).
- The use of intense colours rather than pastels is recommended.
- Avoid the use of Red or dark type on Black; Black type on Red, etc. Achieve strong contrast between the colour of the type and the colour of the background.

## Deliver your files and hardcopy to:

Jim McDonald at VCG Creative Imaging 221 Broadview Avenue, Suite 201, Toronto, ON M4M 2G3 Phone: (416) 465-5850 Fax: (416) 465-7525

### E-mail your files:

e-mail from MACs: macmail@vcgimaging.com e-mail from PCs: mail@vcgimaging.com

(we are unable to accept e-mail files larger than 10MB) (if preferred, post your files to an FTP site and send retrieval information via e-mail)